# Standard Template Library - STL

Michał Marciniak

March 14, 2024

1 / 14

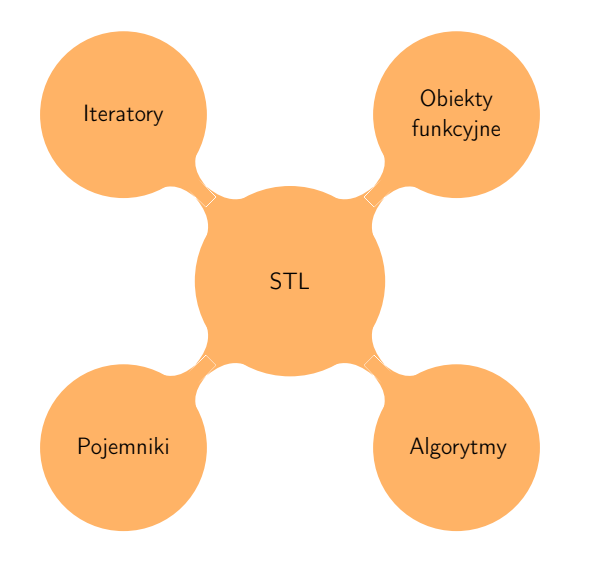

2 / 14

# The C++ Standard Template Library (STL)

- <sup>1</sup> <https://en.cppreference.com/>
- <sup>2</sup> <https://cplusplus.com/reference/>

**3 ロメ 4 団メ 4 ミメ 4 ミメ 3 / 34 - 9 Q Q +** 

<sup>3</sup> YT: CppCon; seria Back to Basics

- Przechowywanie danych (przy użyciu szablonów klas -> elastyczność)
- Metody (dużo metod jest wspólnych dla różnych pojemników)
- Wybór pojemnika zależy od funkcjonalności i złożoności operacji, ale:

Unless you have a solid reason not to, use a vector.

 $-$  Bjarne Stroustrup - The  $C++$  Programming Language

- Pojemniki (Containers)
	- **1** sekwencyjne (vector, array, deque, list, forward list)
	- <sup>2</sup> asocjacyjne (set, map, multiset, multimap)
	- <sup>3</sup> nieuporządkowane asocjacyjne (unordered set, unordered\_map, unordered\_multiset, unordered\_multimap)
	- 4 adaptory (queue, priority queue, stack, flat set, ...)

# STL - Iteratory

- Uogólnione wskaźniki, przystosowane do iteracji po elementach pojemnika
- Łącznik między pojemnikami, a algorytmami
- Sekwencje zdefiniowane na [begin, end], tj.

 $*(\text{container.begin}()) = 5; \quad //ok$  $*(\text{container.end}() ) = 5;$  //nie ok

**•** przykłady:

```
std::vector<int> vec{9,8,74,2,34,5,1};
for(auto it = vec.begin();it!=vec.end();it++)std::cout<<*it<<" ";
for(auto it = vec.cbegin(), i.t != vec.cend(), i.t++)std::cout<<*it<<" ";
```
# Rodzaje iteratorów

- Input iterator tylko do (wielokrotnego) odczytu; iteracja przez  $++$ , dereferencia  $*$ , porównywanie  $==$  i !=
- Output iterator jednokrotny zapis przy użyciu \*, iteracja przez  $^{++}$
- Forward iterator (wielokrotny) zapis/odczyt za pomocą \*; iteracja przez  $++$ , wywołanie funkcji - $>$ , porównywanie  $==$ ,  $!=$  ; przykład forward list
- Bidirectional iterator(wielokrotny) zapis/odczyt za pomocą \*; iteracja ++ i – –, wywołanie funkcji ->, porównywanie ==,  $!=$  ; przykład list, map, set
- Random-access iterator(wielokrotny) zapis/odczyt za pomocą \*, lub  $[]$ ; iteracja ++, +=, - -, -=; wywołanie funkcji ->, porównywanie ==, !=, <,<=,>,>= ; przykład: deque
- Contiguous iterator  $(C++20)$ jak wyżej ale iterator może być czystym wskaźnikiem (raw pointer) przykład: vector, string, array
- zbiór ponad 100 algorytmów z header'a  $\langle$  algorithm $\rangle$
- argumenty iteratory, np:

std::vector<int> vec{9,8,74,2,34,5,1}; std::sort(vec.begin(), vec.end());

```
std::ranges::sort(vec); //od C++20
```
nie wszystkie algorytmy działają na wszystkie pojemniki. Przykład:

> std::list<int> lis{ 1,2,43,4,5,68,9 }; std::sort(lis.begin(), lis.end()); //nie działa auto  $pos = std::find(list.begin(), lis.end(), 5);$ //ok, typ auto to std::list<int>::iterator

# Obiekty funkcyjne (funktory)

- Wiele funkcji z  $\langle$ algorithm $\rangle$  może brać obiekty funkcyjne jako argumenty - poszerza to zakres stosowalności funkcji
- $\bullet$  Funktor = obiekt posiadający zdefiniowany operator ()
- Wiele zdefiniowanych obiektów funkcyjnych w  $\lt$ functional $>$ np: greater/less, plus/minus, logical\_and/logical\_or

4 ロ ト 4 伊 ト 4 ミ ト 4 ミ ト 8 / #4 - り 9 Q Q

# Obiekty funkcyjne (funktory)

- Wiele funkcji z  $\langle$ algorithm $\rangle$  może brać obiekty funkcyjne jako argumenty - poszerza to zakres stosowalności funkcji
- $\bullet$  Funktor  $=$  obiekt posiadający zdefiniowany operator ()
- Wiele zdefiniowanych obiektów funkcyjnych w  $\lt$ functional $>$ np: greater/less, plus/minus, logical\_and/logical\_or
- Przykład : odwrotne sortowanie std::vector<int> vec{95,8,74,2,16,34,5,1};

std::sort(vec.begin(), vec.end(), std::greater<>{});

4 ロ > 4 御 > 4 ミ > 4 ミ > 8 / #4 のQ Q

## std::vector, konstruktory

```
\vee#include<iostream>
#include<vector>
 template <typename T>
vvoid print(const T& vec) {
      for (auto& elem : vec) {
           \text{cut} \ll \text{elem} \ll \text{""}cout << endl;
\vert\sqrt{int main() }std::size t n = 10:
      std::vector<int> vec1 ;<br>
std::vector<int> vec2(n);<br>
std::vector=int> vec3(n, 5);<br>
\frac{f}{f} elementowy vector piątek<br>
std::vector<int> vec3(n, 5);<br>
\frac{f}{f} elementowy vector piątek
      std::vector<int> set(5, n);//pięcio-elementowy vector o wartościach n
      std::vector<int> vec5{ 1,2,3,5,4,89,5 }; //vector o danych wartościach
      std::vector<int>gt; vec6 = vec2;
                                                        //vector taki sam jak vec2
                        \overline{\text{E}} Microsoft Visual Studik \times + \overline{\triangleright}print(vec1);
      print(vec2); 00000000000
      print(vec3); 5 5 5 5 5 5 5 5 5 5 5
      print(vec4); 10 10 10 10 10
      print(vec5); 1 2 3 5 4 89 5print(vec6); 0 0 0 0 0 0 0 0 0
```

```
int main() {
    std::vector<int> set 1, 2, 3, 4, 5, 6, 7, 8, 9, 0 };
    int element1 = vec[4]; //nie sparwdza poprawności adresu
    int element2 = vec .at(4); //sparwdza poprawność adresu
    int element3 = vec[41]; //ok, dostęp do adresu w pamięci
    int element4 = vec .att(41); //program wyrzuci błąd
    int element5 = *(\&vec[0] + 3); //dereferencja odpowiedniego wskaźnika;
    int element6 = *(vec.data() + 3);
    int element7 = vec.Front(); //dostęp do pierwszego elementu
    int element8 = vec.back(); //dostęp do ostatniego element
    return 0;
```
1 ロ → 1 伊 → 1 ミ → 1 モ → 10 /生4 → つべぐ

### int main()  $\{$  $std::vector$   $vec{1,2,3,4,5,6,7,8,9,0}$ for  $(size_t i = 0; i < vec.size(); i++)$  // ok  $std::count \le vec.at(i) \le " "$ std::cout <<std::endl; //lepiej; tutaj auto = std::vector<int>::iterator for (auto  $i = vec.begin()$ ;  $i := vec.end()$ ;  $i++)$  $std::count \leq *i \leq " "$  $std::count \leq std::end;$ // przejście od końca; for (auto  $i = vec. rbegin()$ ;  $i := vec. rend()$ ;  $i++)$  $std::count \leq *i \leq " "$  $std::count \leq std::end$ ; //najlepsza opcja; (jeśli nie interesują nas pozycje) for (auto& elem : vec)std::cout << elem << " ";  $std::count \leq std::end1;$  $return 0;$

```
\sqrt{\text{int}} main() {
    std::vector<int> vec;
                                              //tworzy pusty vector
    std::count \le vec.size() \le  " " \le veck) \le diag() \le sign (1)//wypisz rozmiar i zarezerwowany rozmiar
    for (int i = 0; i < 10; i^{++})vec.push_back(i); //dodawaj do vectora liczby od 0 do 9
    print(vec);
                                                      //wypisz vec
    vec.pop_back();
                                                      //usuń ostatni element
    vec.pop_back():
                                                      //usuń ostatni element
    print(vec);
                                                      //wypisz vec
    std::cout << vec.size() << " " << vec.capacity() << std::endl;
                                                                      //do co poprzednio
    vec.resize(20);//zmień rozmiar
    print(vec);
                                                      //wypisz vec
    return 0;
```
K ロ X イラ X モ X × モ X 2 / 34 の Q ⊙

```
int \text{main() } fstd::vector<int> vec{ 1,2,3,4,6,7,8,9,0 };
   std::vector<int> vec1{-1, -2, -3, -4 };
   auto itr = vec.begin(): //iterator na pierwszy element
   vec.insert(itr + 5, 5); //wstaw value przed (pos - 1) element;
   itr = vec.begin(): //ustaw iterator na pierwszy element
   vec.insert(std::next(itr, 7), {1, 1}); //wstaw std::initializer_list
   print(vec);
   vec.insert(vec.begin(), vec1.begin(), vec1.end()); //wstaw vec1 na początek vec
   print(vec)
              // vec.erase działa na tak samo
   return 0;
```
### K ロ X イラ X モ X × モ X 3 / 34 のQ ⊙

**o** definiowanie vectora typu const:

```
const std::vector<int> vec{1,2,3,4.5}:
```
**•** funkcje **begin()** i **end()** są też zdefiniowane jako funkcje działające na pojemniki:

```
std::vector<int>v{1,2,3}
for(auto it=begin(v); it!=end(v); it++)
```

```
std::vector <b>bool</b> > vec{1,0,1,1,1,1,0};\bulletauto elem = vec[3]:
```
kompilator wydedukuje typ zmiennej elem jako std::vector<bool>::reference. Operator [] zwraca referencję, a C++ zabrania referencji do poszczególnych bitów, dlatego używa się tzw. "proxy class"

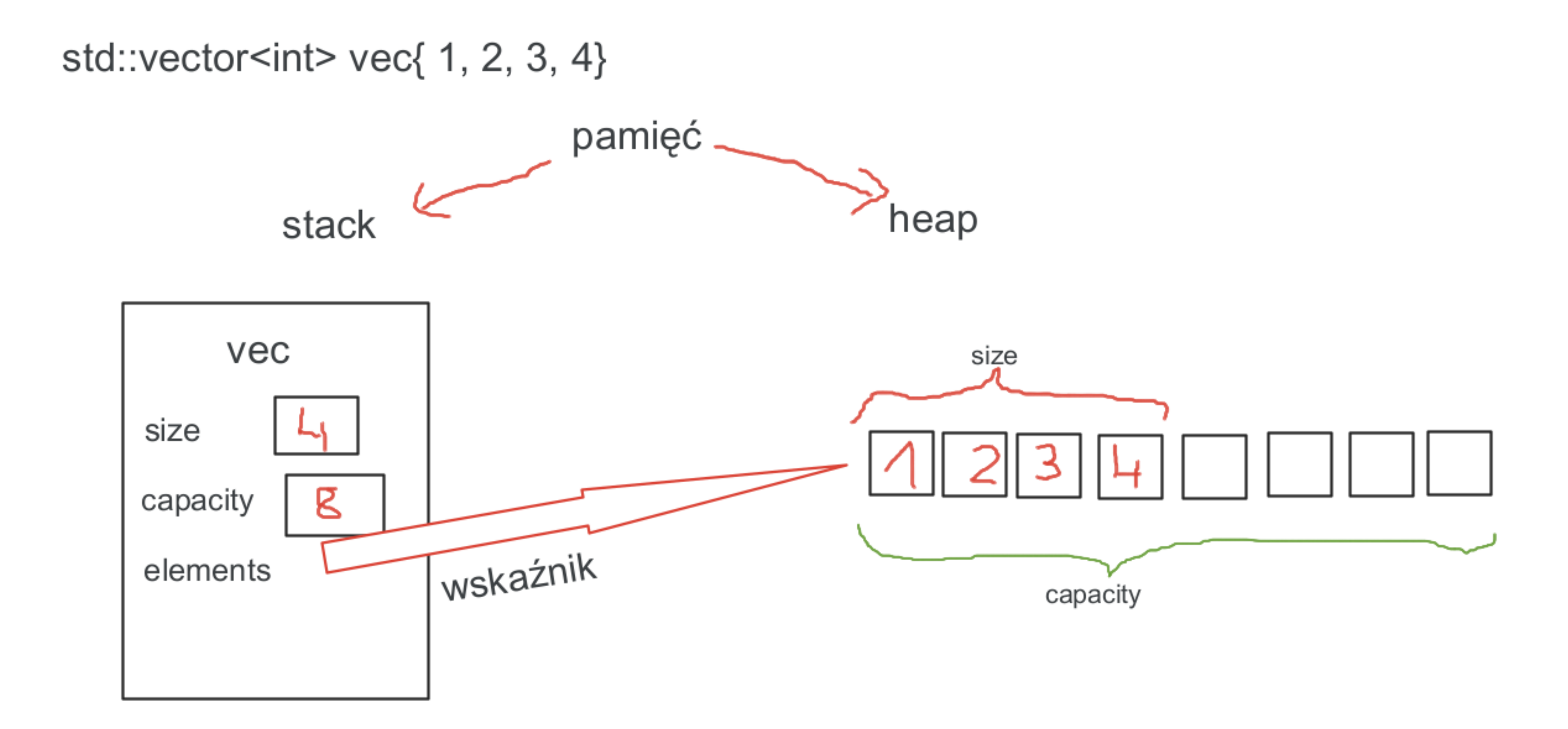

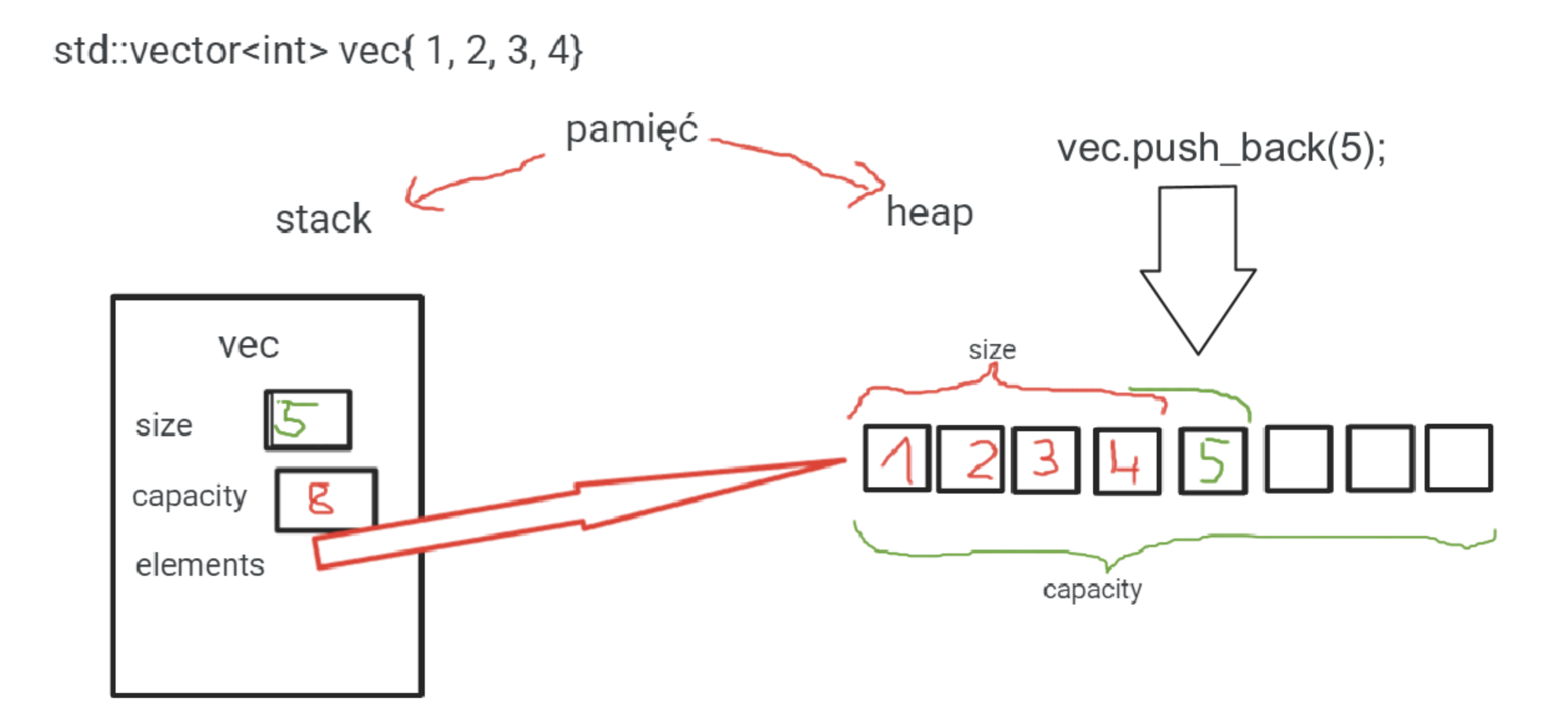

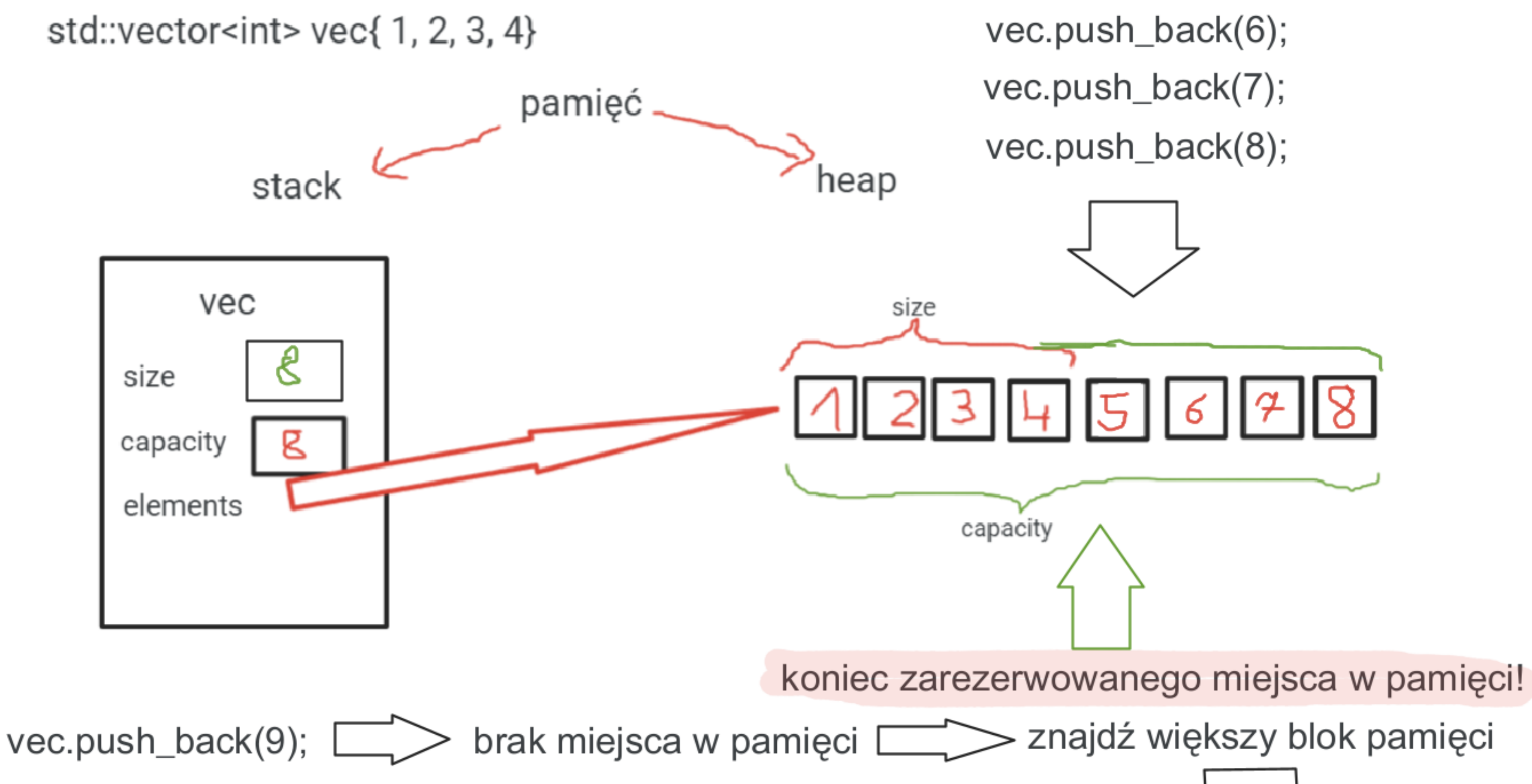

- 
- 

znajdź większy blok pamięci

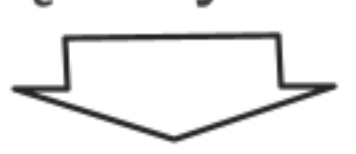

skopiuj tablicę do nowego miejsca i zwolnij niepotrzebną pamięć

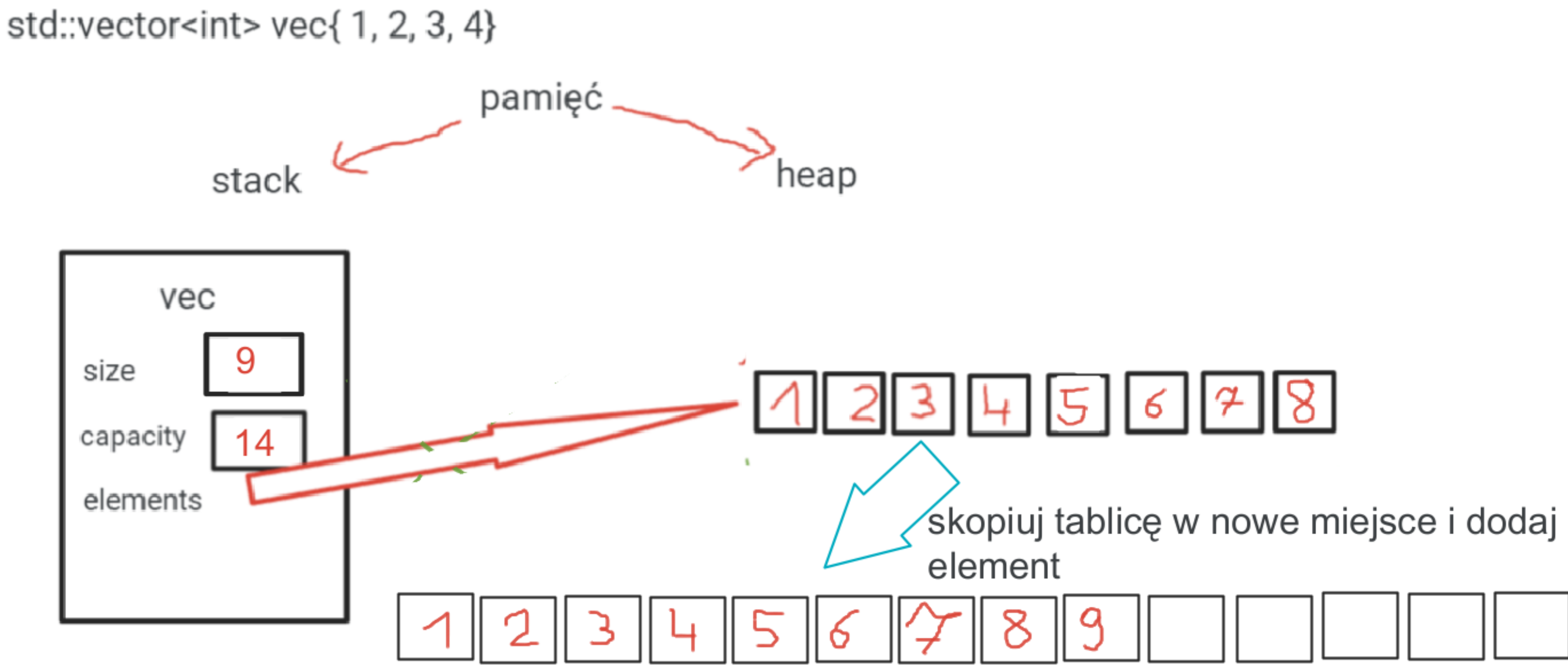

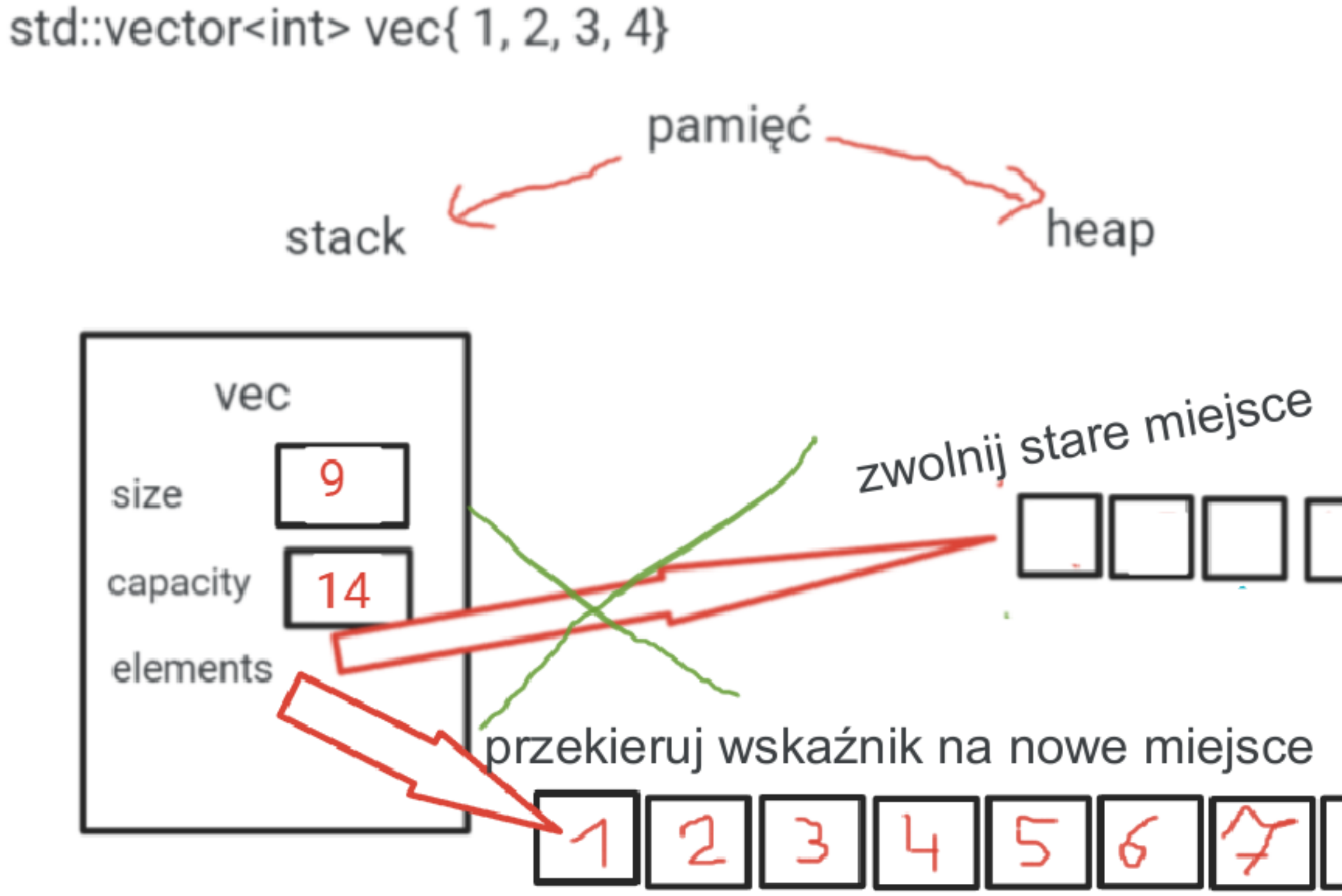